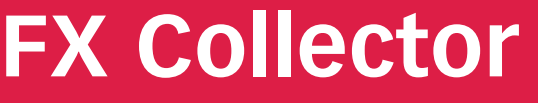

Mobile Auskunfts- und Erfassungslösung für Geodaten und Sachinformationen im Feldvergleichsverfahren

### **Vorteile auf einen Blick**

- **X** Einfache & mobile Datenerfassung direkt vor Ort
- **X** Intuitiv bedienbare, grafische Oberfläche
- **X** Hochgenaue GPS-Messung
- **X** CAD/GIS Fachkenntnisse sind nicht erforderlich
- **X** Schnittstellen zur Integration in IT-Strukturen
- **X** Freies Zeichnen und Kommentieren wie auf Papier
- **X** Direkte Visualisierung der Messung in der Grafik

#### **Basisfunktionen**

- Messtage in Sessions anlegen **X**
- Ein- und Ausblenden von Layern **X**
- X Kopieren und einfügen von Objekten
- Anbindung von WMS-Diensten **X**
- Tools zum freien Zeichnen und Kommentieren **X**
- Druckfunktionalitäten und Plotvorlagen **X**
- Datenmodell Topographie **X**
- Codelisten **X**
- Verwaltung und xml basierte Bearbeitung von Codelisten **X**
- Fotodokumentation und massenhafter Export der Fotos **X**

# **<sup>X</sup> GPS Funktionen <sup>X</sup>**

- GPS-Zeiger mit Entfernungsskala **X**
- Skyplot **X**
- Genauigkeitsanziege (PDOP, HDOP, VDOP) **X**
- Glättungsfunktion zur Erhöhung der Genauigkeit **X**
- Koordinatensystem **X**
- Parameterauswahl **X**
	- (Transformationen von Esri oder 7-Punktsatz)

#### **Workflows**

- Einlesen von georeferenzierten Rasterdaten **X**
- Abstandsbemaßung **X**

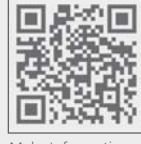

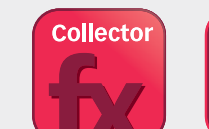

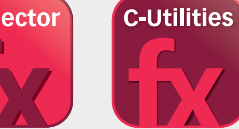

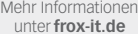

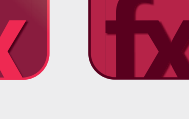

**C-Forestry**

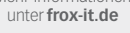

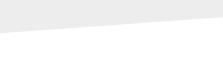

FX Collector zum Beispiel auf dem Panasonic Toughpad FZ-G1

#### **Konstruktionsfunktionen**

- Geradenschnitt **X**
- Lotfußpunktberechnung **X**
- Orthogonale Punkte **X**
- Bogenschlag bestimmen (Schnittpunkt zweier Kreise) **X**
- X Schnittkreisgerade
- Koordinateneingabe **X**
- Stützpunkt über Linie einfügen **X**
- Linien verbinden oder an Stützpunkt spalten **X**
- Stützpunkt in Fläche einfügen oder aus Fläche entfernen
- Kleinpunktberechnung

#### **Import- und Export-Schnittstellen\***

- **X** Import und Export von .shp, .gdb, .dxf, .dwg und .dgn
- **X** Georeferenzierter Import von Raster- und Vektordaten
- **X** Import von .lyr

## **Enthaltene Lizenzen**

**X** Esri ArcGIS Engine Runtime Lizenz 10.2

## **Sensorensteuerung**

- **X** GPS (NMEA)
- **X** GNSS/GIS SmartAntenne Leica Zeno GG03
- **X** Leica Disto
- **X** TopCon GR3 und Hiper/Hiper+

\* optionale und individuelle Schnittstellen siehe Rückseite

**frox®** Die IT Fabrik

Karl-Marx-Straße 32 E-Mail: info@frox-it.de

Telefon: 0 23 1.99 76 04 0 Fax: 0 23 1.99 76 04 900

# **FX Collector**

Module, Workflows & Schnittstellen zur individuellen Erweiterung

## **Erweiterungs- und Workflowmodule**

Mit den unterschiedlichen M-FX Modulen und den I-FX Schnittstellen lässt sich FX Collector ganz einfach und individuell an die eigenen Anforderungen anpassen.

M-FA West Kit I + II<br>M-F GNSS MMEA<br>M-FX GNSS Zeno<br>M-FX GNSS TOPCON<br>M-FX GNSS MEAR M-Fragislanden<br>M-Fragislanden<br>M-France<br>M-France

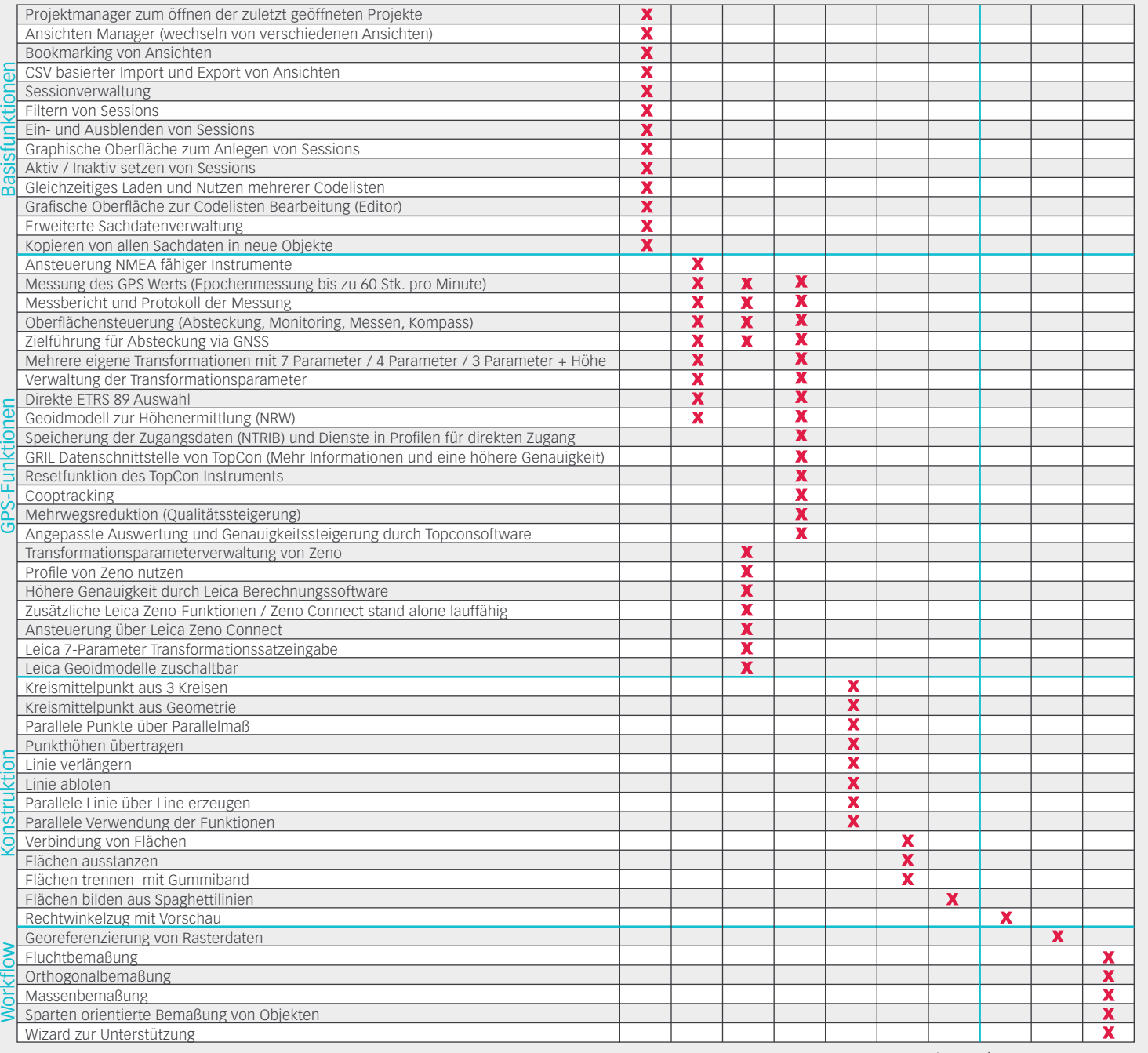

# **Schnittstellen**

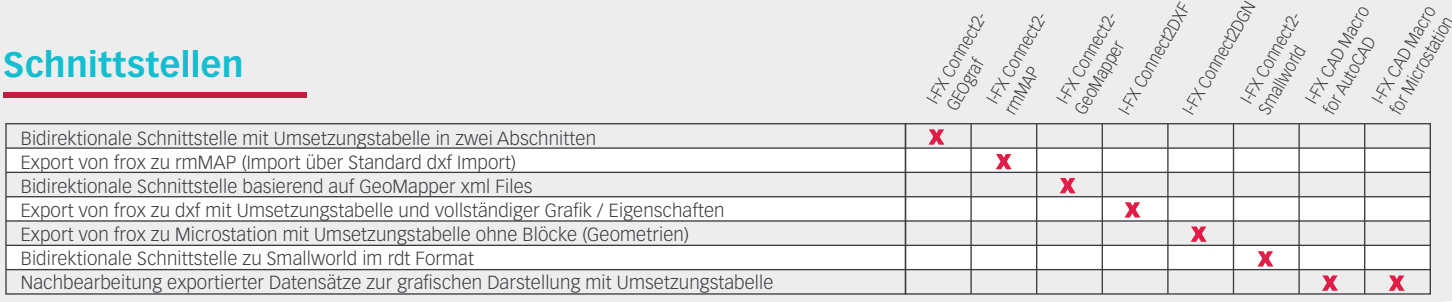

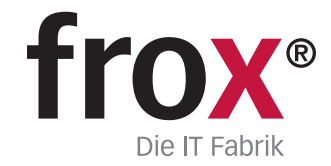

SYSTEMVORAUSSETZUNGEN – (Minimum) für Rough Tablet- PC / PenPC / Tablet PC (außendiensttaugliche PCs); Betriebssystem: Windows XP oder Windows 7/8;<br>CPU-Geschwindigkeit: 1.6GHz oder höher; Prozessor: x86 Intel Core Dou, Pen